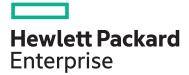

# Managing HPE 3PAR StoreServ I HK902S

| pricing, and register<br>View related courses | View now  |
|-----------------------------------------------|-----------|
| View schedule, local                          | View now  |
| Delivery mode                                 | ILT, VILT |
| Course length                                 | 3 Days    |
| HPE course number                             | HK902S    |

#### Why HPE Education Services?

- IDC MarketScape leader 5 years running for IT education and training\*
- Recognized by IDC for leading with global coverage, unmatched technical expertise, and targeted education consulting services\*
- Key partnerships with industry leaders OpenStack®, VMware®, Linux®, Microsoft®, ITIL, PMI, CSA, and SUSE
- Complete continuum of training delivery options—self-paced eLearning, custom education consulting, traditional classroom, video on-demand instruction, live virtual instructor-led with hands-on lab, dedicated onsite training
- Simplified purchase option with HPE Training Credits

\*Realize Technology Value with Training, IDC Infographic 2037, Sponsored by HPE, October 2017 The Managing HPE 3PAR StoreServ I course is designed for the new or entry-level HPE 3PAR administrator. The goal of the class is to acquaint the 3PAR administrator with the most common day-to-day tasks and best practices associated with administration of the 3PAR array. The levels of provisioning storage are emphasized.

This training reflects the newest release of the HPE StoreServ Management Console. The course is approximately 50% lecture and 50% hands-on labs using HPE 3PAR arrays. NOTE: Hosts used in the lab environment are MS Windows.

#### Audience

This course is intended for StoreEasy customers, HPE Services field engineers, call center personnel, Presales and Channel Partners and other field personnel who provide installation and/or operational support assistance for HPE StoreEasy and 3PAR StoreServ File Controller Serverst

#### Prerequisites

- An understanding of general storage concepts including fibre channel technology and RAID
- Operator level functionality in a Windows environment
- Please register <u>here</u> to access to the H6LH4AAE Pre Study for Managing HPE 3PAR StoreServ I

#### **Course objectives**

After completing this course, the student should be able to:

- Explain the HPE 3PAR current hardware offerings: 20000 series, 8000 series, and 7000 series
- Explain the numbering schemes for the HPE 3PAR hardware components: controllers, ports, and physical disks
- Use the StoreServ Management Console (SSMC) GUI and the CLI to perform administrative tasks
- Create and work with a Common Provisioning Group (CPG)
- Administer Virtual Volumes using the SSMC and the CLI
- Understand the advantages of Thin Provisioning and create a Thin Provisioned Virtual Volume (TPVV)

- Understand the advantages of Dedup and Compression for storage allocated from SSDs
- Export and un-export virtual volumes from hosts
- Use HPE 3PARinfo to analyze luns presented to hosts
- Use Host Explorer to simplify addition of hosts
- Use Host Sets and Volume Sets to simplify provisioning storage

- Create a Snapshot and promote (restore) from a Snapshot
- Create a Clone and promote a Clone
- Convert a Virtual Volume (i.e. from fully provisioned to thin provisioned or thin provisioned to thin dedup or vice versa)
- Use the SSMC reporting feature to monitor capacity and performance

### **Detailed course outline**

| H6LH4AAE Pre Study for Managing HPE 3PAR<br>StoreServ I     | • Register <u>here</u> to access to the Pre-Study WBT course                                                        |                                                                                                    |  |
|-------------------------------------------------------------|----------------------------------------------------------------------------------------------------|----------------------------------------------------------------------------------------------------|--|
| HPE 3PAR Solution Introduction and Review                   | HPE 3PAR Hardware Current models                                                                                    | ASIC chip functionality                                                                                                    |  |
|                                                             | <ul> <li>Hardware overview for the 7000, 8000, and 20000 models:<br/>controllers, drive cages, and disks</li> </ul> | HPE 3PAR virtual storage architecture benefits                                                                                    |  |
|                                                             | <ul> <li>Controller port number naming conventions for the 7000,<br/>8000, and 20000 models</li> </ul>              | <ul><li>Big Picture HPE 3PAR component connectivity</li><li>SSMC GUI introduction and functionality overview</li></ul>            |  |
|                                                             | • Disk number naming convention for disks in the HPE 3PAR arrays                                                    | HPE 3PAR CLI overview and introduction                                                                                            |  |
| Storage Concepts and Terminology                            | HPE 3PAR provisioning terminology                                                                                   | HPE 3PAR concept of a Common Provisioning Group (CPG)                                                                             |  |
|                                                             | HPE 3PAR concept of a disk chunklet and Logical Disk (LD)                                                           | <ul> <li>HPE 3PAR Virtual Volumes (VV) types: full provisioning<br/>and thin provisioning</li> </ul>                              |  |
| Storage Configuration                                       | CPGs using SSMC and the CLI                                                                                         | Working with fully provisioned and thin provisioned<br>volumes using SSMC and the CLI                                             |  |
|                                                             | Working with virtual volume templates                                                                               |                                                                                                    |  |
| Host Connectivity and Storage Allocation                    | How to prepare a host to access an HPE 3PAR storage array                                                           | Unexport VVs/VLUNs from a host                                                                                                    |  |
|                                                             | HPE 3PAR Port Persistence                                                                                           | Using SSMC and CLI to work with hosts and storage                                                                                 |  |
|                                                             | Adding hosts in an HPE 3PAR storage array                                                                           | Working with Smart SAN                                                                                                    |  |
|                                                             | Adding FC ports to a host                                                                                           | • Use Host Explorer to add hosts and explore host details                                                                         |  |
|                                                             | Export virtual volumes to hosts as VLUNs                                                                            | Use HPE 3PARInfo to gather storage information                                                                                    |  |
| Host Sets and Virtual Volume Sets                           | Host and virtual volume sets advantages                                                                             | Creating and maintaining host and volume sets using                                                                               |  |
|                                                             | Host and virtual volume sets use cases                                                                              | <ul><li>SSMC and the CLI</li><li>Host and volume sets guidelines and rules</li></ul>                                              |  |
| <br>Thin Features: A Deep Dive                              | Des fits of the Zee Detection (This Desired as                                                                      |                                                                                                    |  |
|                                                             | Benefits of the Zero Detection/Thin Persistence                                                                     | <ul> <li>Thin provisioning: seeing what is allocated vs. used by<br/>a host</li> </ul>                                            |  |
|                                                             | <ul><li>Zero Detection use cases</li><li>Space reclamation: UNMAP and other utilities</li></ul>                     | Online Virtual Volume conversion: converting volumes     from full to this or this to full using COMC and the Clip                |  |
|                                                             | Compaction ratio explanation and thin overprovisioning                                                              | from full to thin or thin to full using SSMC and the CLI <ul> <li>Compacting a CPG to free up space</li> </ul>                    |  |
| Adaptive Data Reduction for Flash: Dedup and<br>Compression | <ul> <li>Thin Dedup: saving space using deduplication and dedup<br/>detail</li> </ul>                               | Working with Dedup and Compression using the SSMC     GUI and the CLI                                                             |  |
|                                                             | Thin Dedup: what to dedup: good candidates and bad candidates                                                       | Performing a Dedup Estimate and a Compression Estimate                                                                            |  |
|                                                             | Compression and how it works                                                                                        | Seeing if Dedup and Compression are working                                                                                       |  |
|                                                             | Compression: what to compressgood candidates and bad candidates                                                     | <ul> <li>Analyzing Adaptive Data Reduction ratios: Dedup ratio,<br/>Compression ratio and overall Data Reduction ratio</li> </ul> |  |
|                                                             | Data Packing: packing data for space and cost savings                                                               | Online Virtual Volume conversion: converting volumes to                                                                           |  |
|                                                             | DECO: Dedup and Compression together                                                                                | thin-dedup, compressed or DECO                                                                                                    |  |

| Snapshots and Clones                | <ul> <li>Snapshots and Clones: benefits</li> <li>Creating, exporting, unexporting, and deleting a snapshot</li> <li>Rules and relationships regarding snapshots</li> <li>Restore from a snapshot</li> <li>Scheduling the creation of a snapshot</li> </ul>                                                                                                    | <ul> <li>Using the Virtual Lock feature to delete outdated snapshots</li> <li>Resynchronize a clone to a base volume</li> <li>Promote a clone to a base volume</li> <li>Use SSMC and the CLI to manage snapshots and clones</li> </ul>       |
|-------------------------------------|----------------------------------------------------------------------------------------------------|----------------------------------------------------------------------------------------------------|
| Reporting: Performance and Capacity | <ul> <li>The on-node database: the .srdata database volume</li> <li>Using SSMC reports to analyze capacity needs and trends</li> <li>Using SSMC reports to analyze performance</li> <li>Using SSMC default reports and creating custom reports</li> <li>Scheduling and emailing reports</li> <li>Using the Excel client</li> <li>Using the CLI stat commands to analyze performance and capacity</li> </ul> | <ul> <li>Using the CLI sr* commands to analyze performance and capacity</li> <li>App volume sets and Topology Insights</li> <li>Topology Insights: Analyzing the entire stack</li> <li>Topology Insights: Color-coded time slider</li> </ul> |
| Introducing HPE InfoSight           | <ul> <li>HPE Infosight</li> <li>InfoSight customer use case</li> <li>Gain visibility with InfoSight</li> <li>How do we close the App-Data Gap?</li> <li>See once, prevent for all</li> </ul>                                                                                                    | <ul> <li>Cross-stack analytics for VMware</li> <li>HPE Primera and HPE 3PAR—Dashboard</li> <li>Where to get more Info on InfoSight</li> </ul>                                                                                                |

### **Detailed lab outline**

| ab 1 – vLabs Access                                                         |  |
|-----------------------------------------------------------------------------|--|
| odule 2 Lab – Installing and Working with SSMC and the<br>ommand Line (CLI) |  |
| odule 4 Lab – Storage Configuration                                         |  |
| odule 5 Lab – Host Configuration and Storage Allocation                     |  |
| odule 6 Lab – Host Sets and VV Sets                                         |  |
| odule 7 / 8 Lab – Online Virtual Volume Conversion and Dedup<br>stimate     |  |
| odule 9 Lab – Snapshots and Clones                                          |  |
| odule 10 Lab – Reporting                                                    |  |
| ppendix A Lab – Virtual Domains                                             |  |

## Learn more at hpe.com/ww/learnstorage

Follow us:

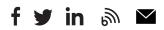

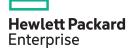

© Copyright 2020 Hewlett Packard Enterprise Development LP. The information contained herein is subject to change without notice. The only warranties for Hewlett Packard Enterprise products and services are set forth in the express warranty statements accompanying such products and services. Nothing herein should be construed as constituting an additional warranty. Hewlett Packard Enterprise shall not be liable for technical or editorial errors or omissions contained herein.

Microsoft is either a registered trademark or trademark of Microsoft Corporation in the United States and/or other countries. The OpenStack Word Mark is either a registered trademark/service mark or trademark/service mark of the OpenStack Foundation, in the United States and other countries and is used with the OpenStack Foundation's permission. We are not affiliated with, endorsed or sponsored by the OpenStack Foundation or the OpenStack community. Pivotal and Cloud Foundry are trademarks and/or registered trademarks of Pivotal Software, Inc. in the United States and/or other countries. Linux is the registered trademark of Linus Torvalds in the U.S. and other countries. VMware is a registered trademark or trademark of VMware, Inc. in the United States and/or other jurisdictions.

HK902S H.00 May 2020